## SAP ABAP table HAP S DYNP 2040 {Screen: Appraisal Document - Dialog Box Further Participants}

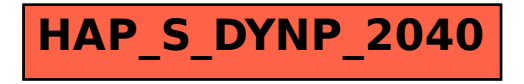